運用 ドライン 取扱 運用 ドライン 取扱  $20 \t10$  )  $16$ 備事業 調査 量設 業務 おける電子納品 対応 るために 注者及 注者 負者 事業 測量設計業務における 納品 対応 るために 注者及 注者 請負者 けての当面 措置 して作成 もの ある ての当面 措置 して作成した のである 本案 城県 農業 村整 事業 電子納品 業務 ける 特記 様書作成 注者 本案 城県 農業農 整備事業 子納品 業務における 特記仕様 作成 注者 負者との 協議 内容 らには書類 査方法など 納品 実施 るために必要 措置 負者との事前協議 内容 には書類検 方法など 子納品 実施するために必要 措置 んだ のである だも ある 本案 納品 業務 適用する また 本案 子納 実施結果 ィー バック 本案 電子納品 業務 適用する また 本案 電子納品実 結果 フィ ック きん しゅうしょく しゅうしゅう ある 後に しゅうしゅう ある 後に しゅうしゅうしゅうしゅ

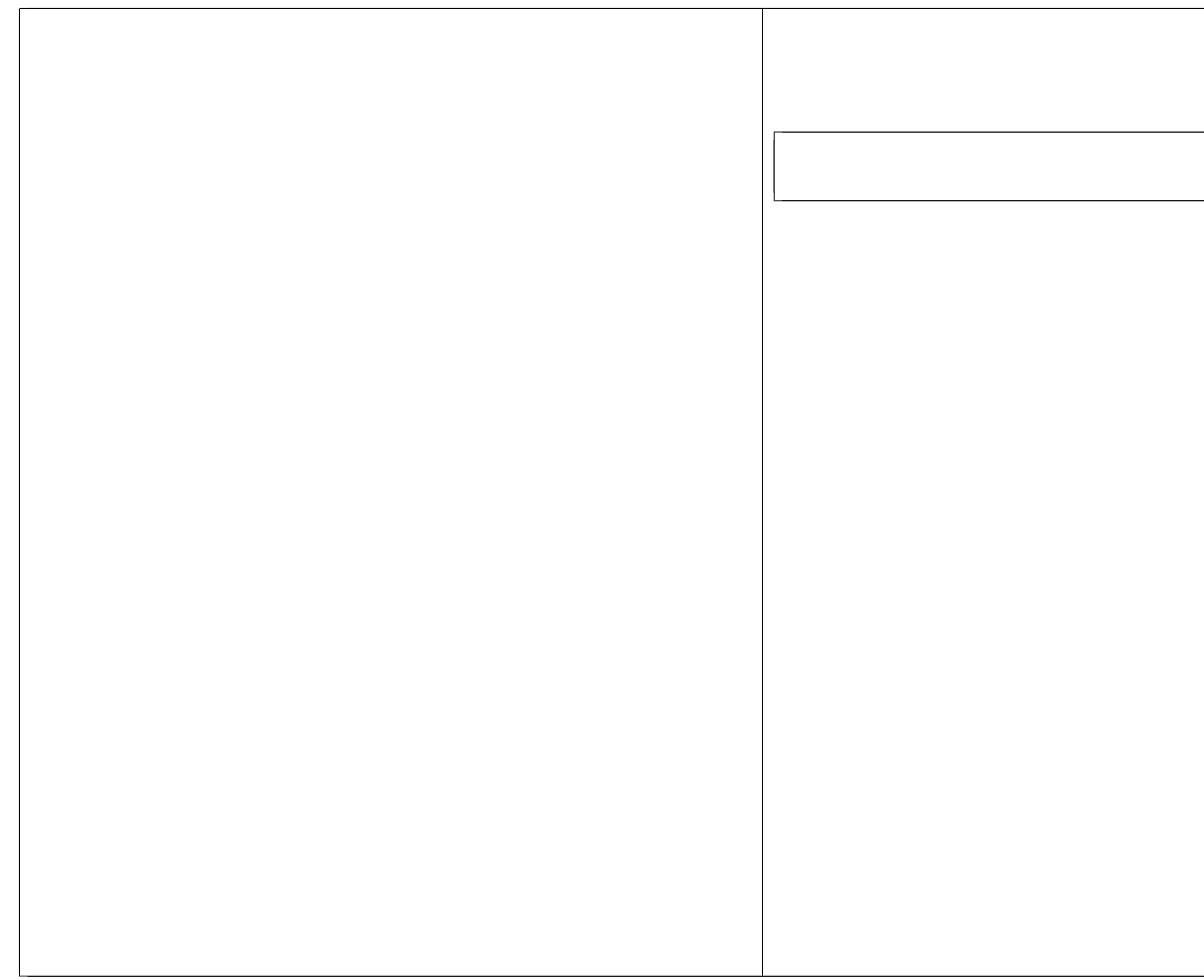

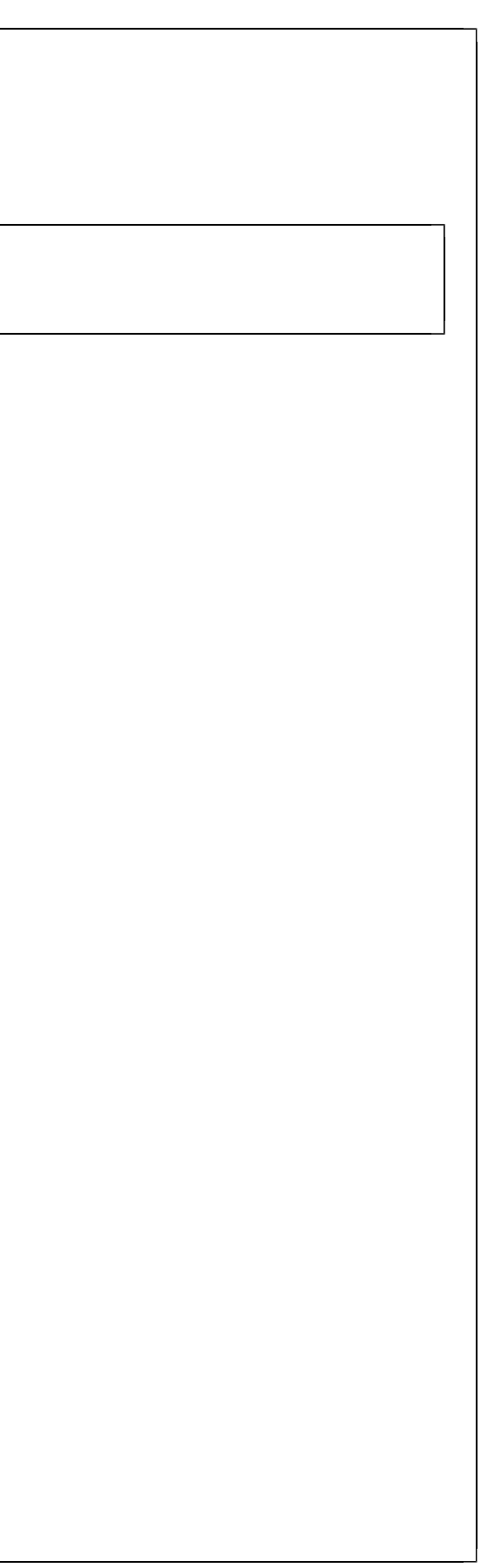

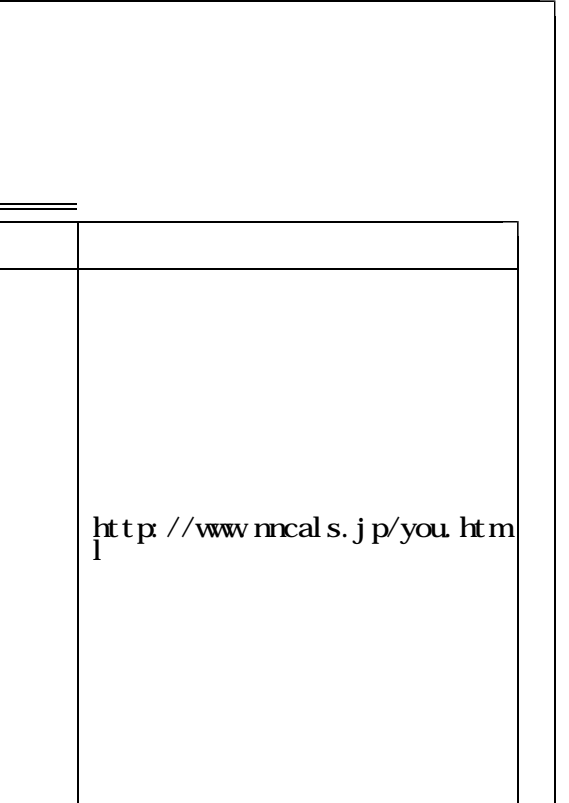

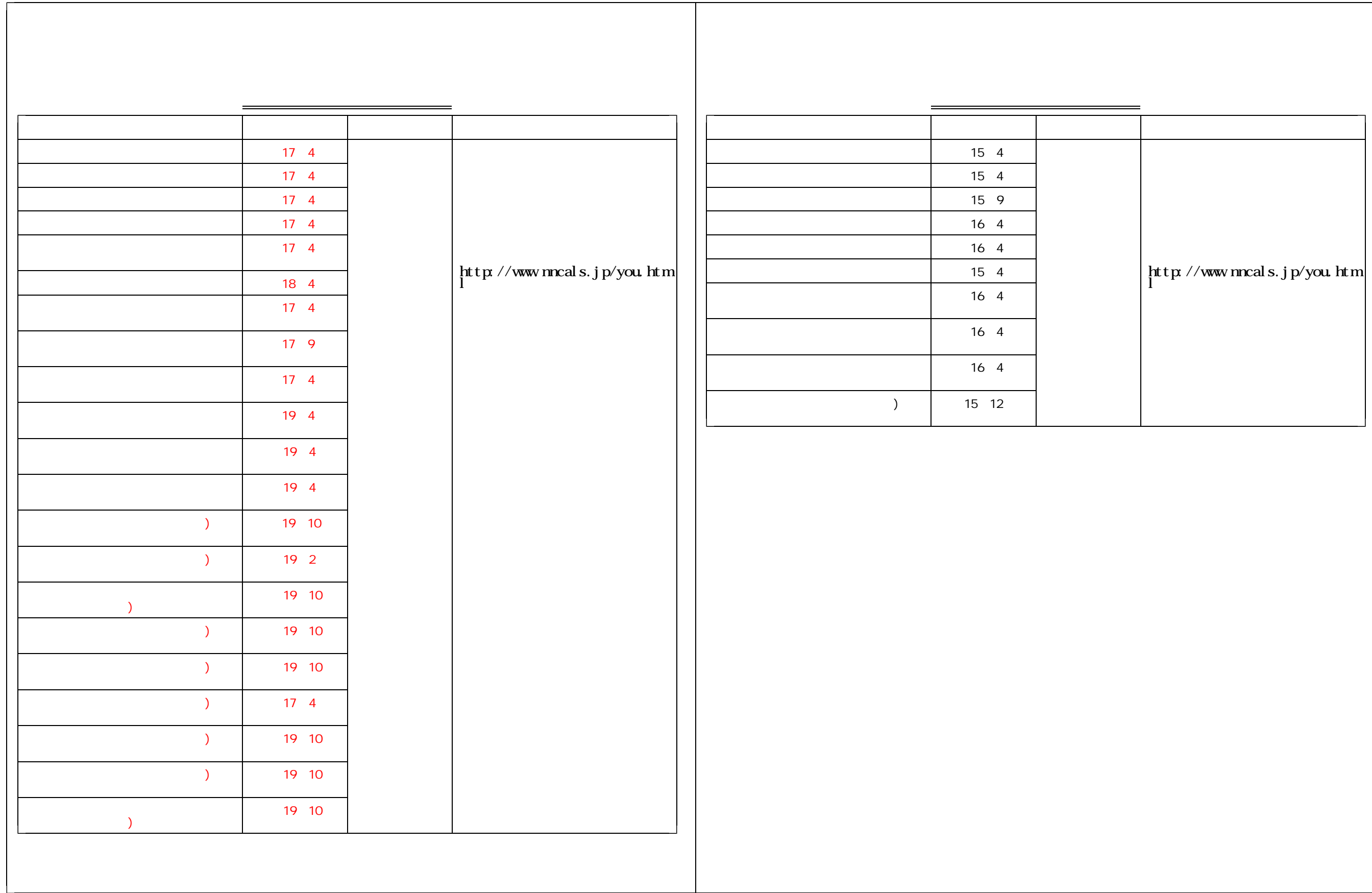

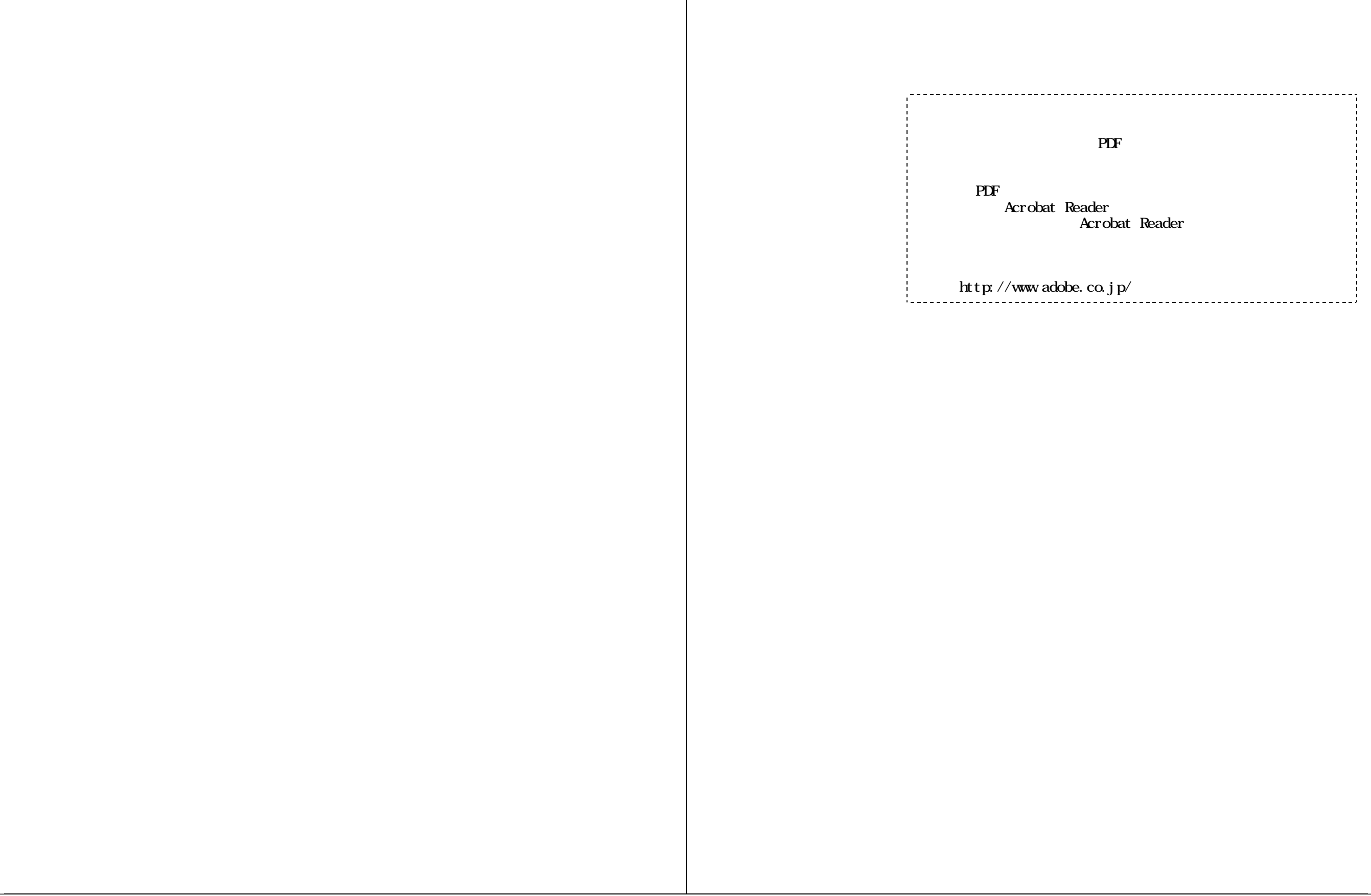

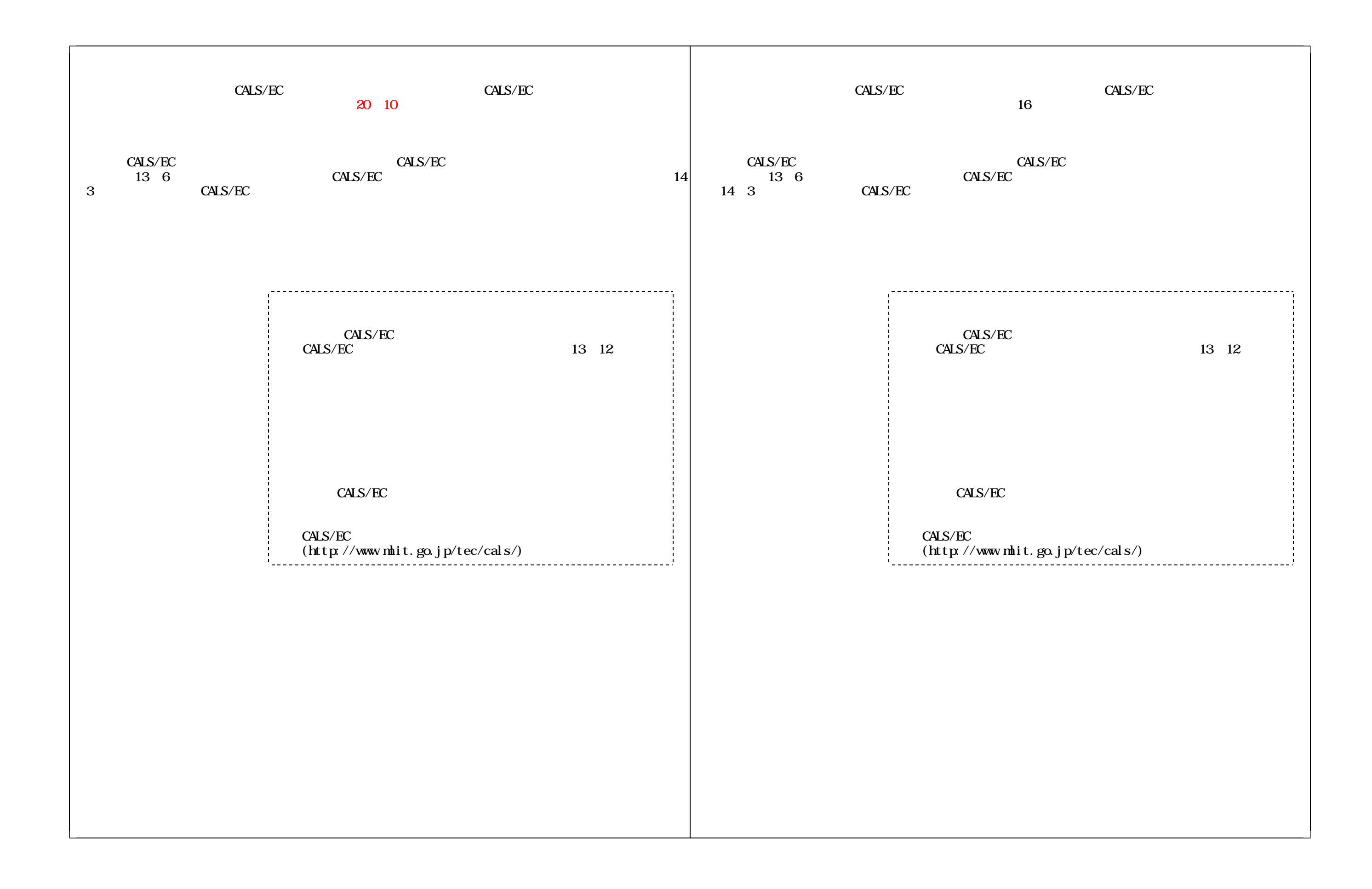

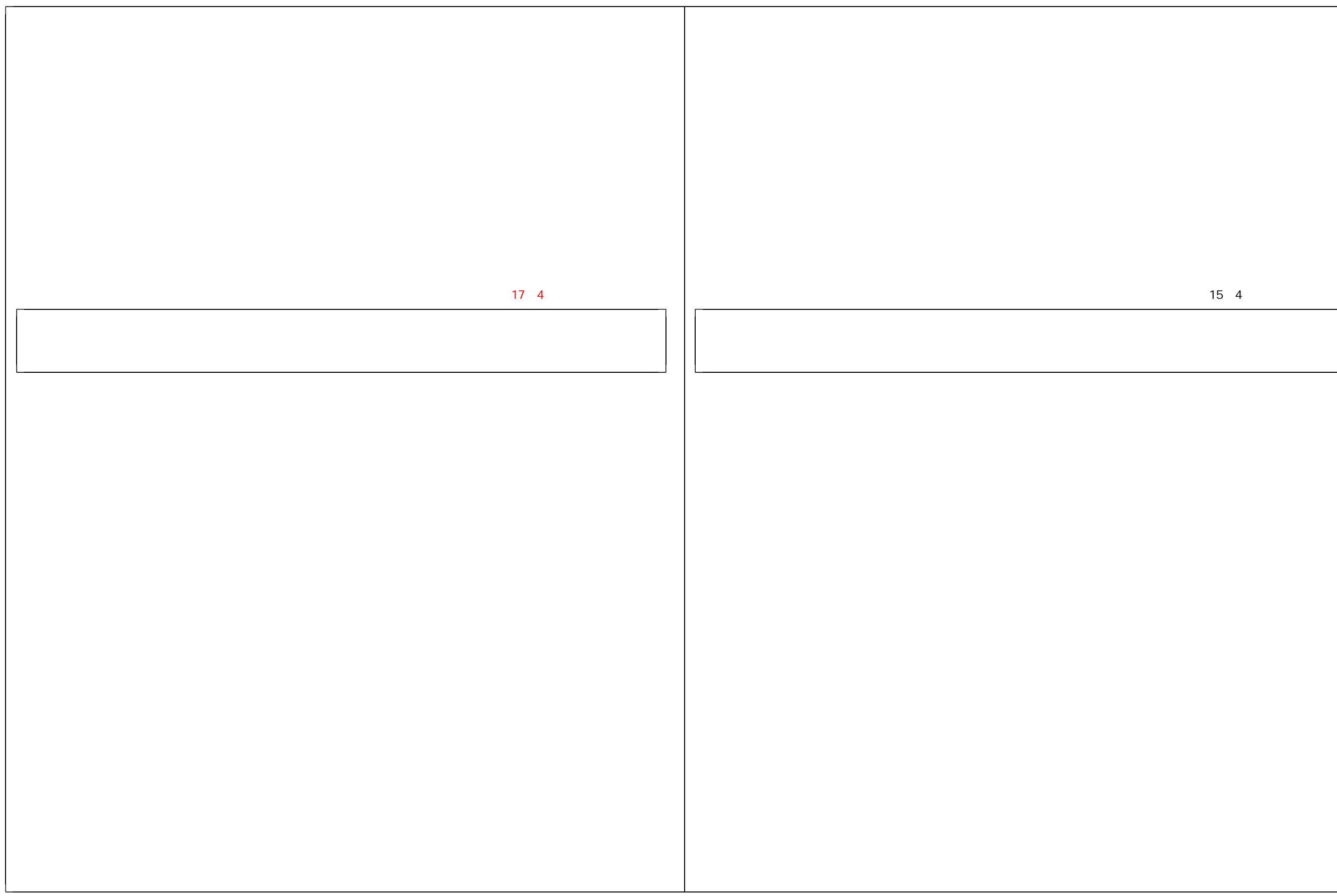

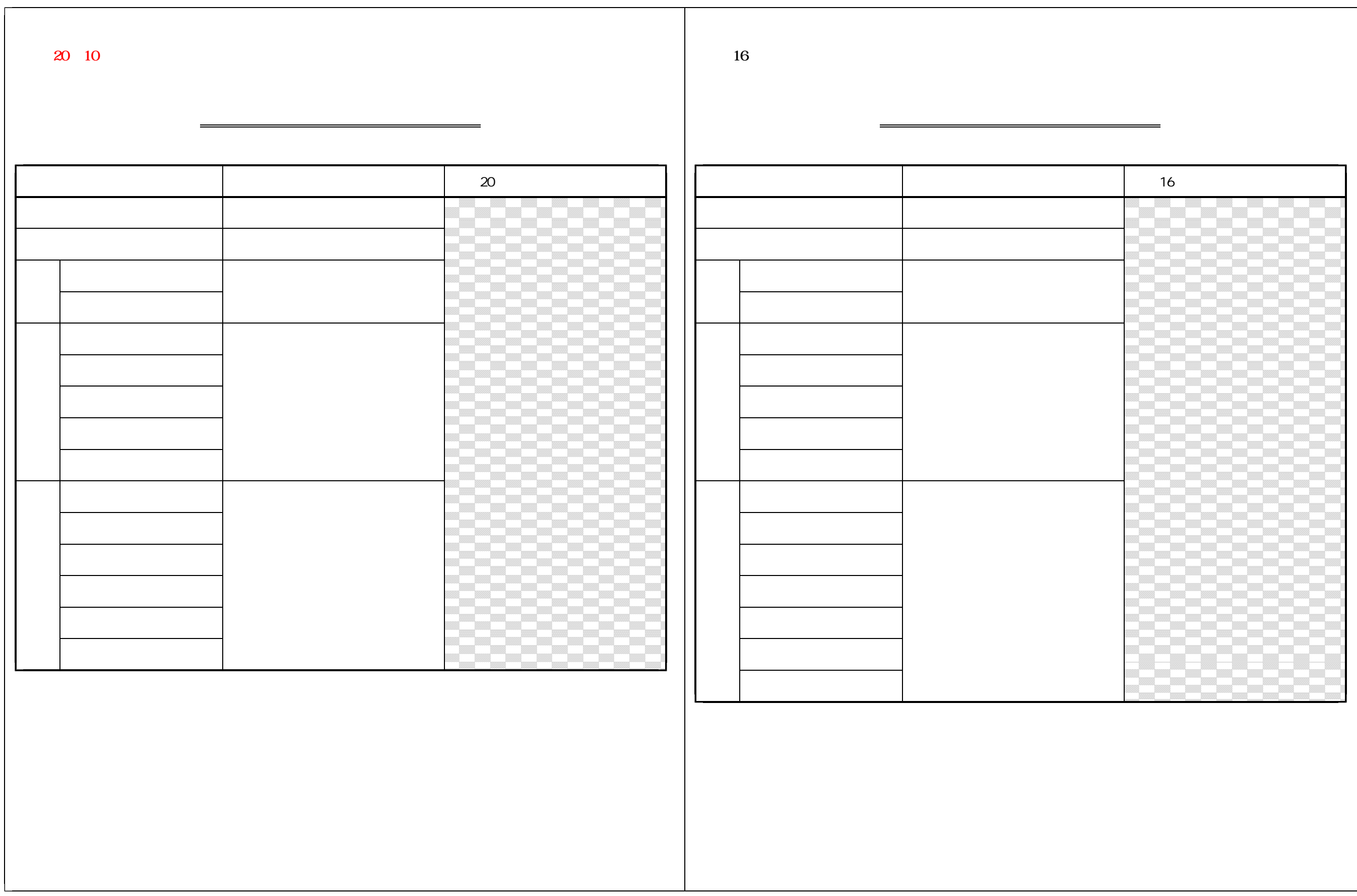

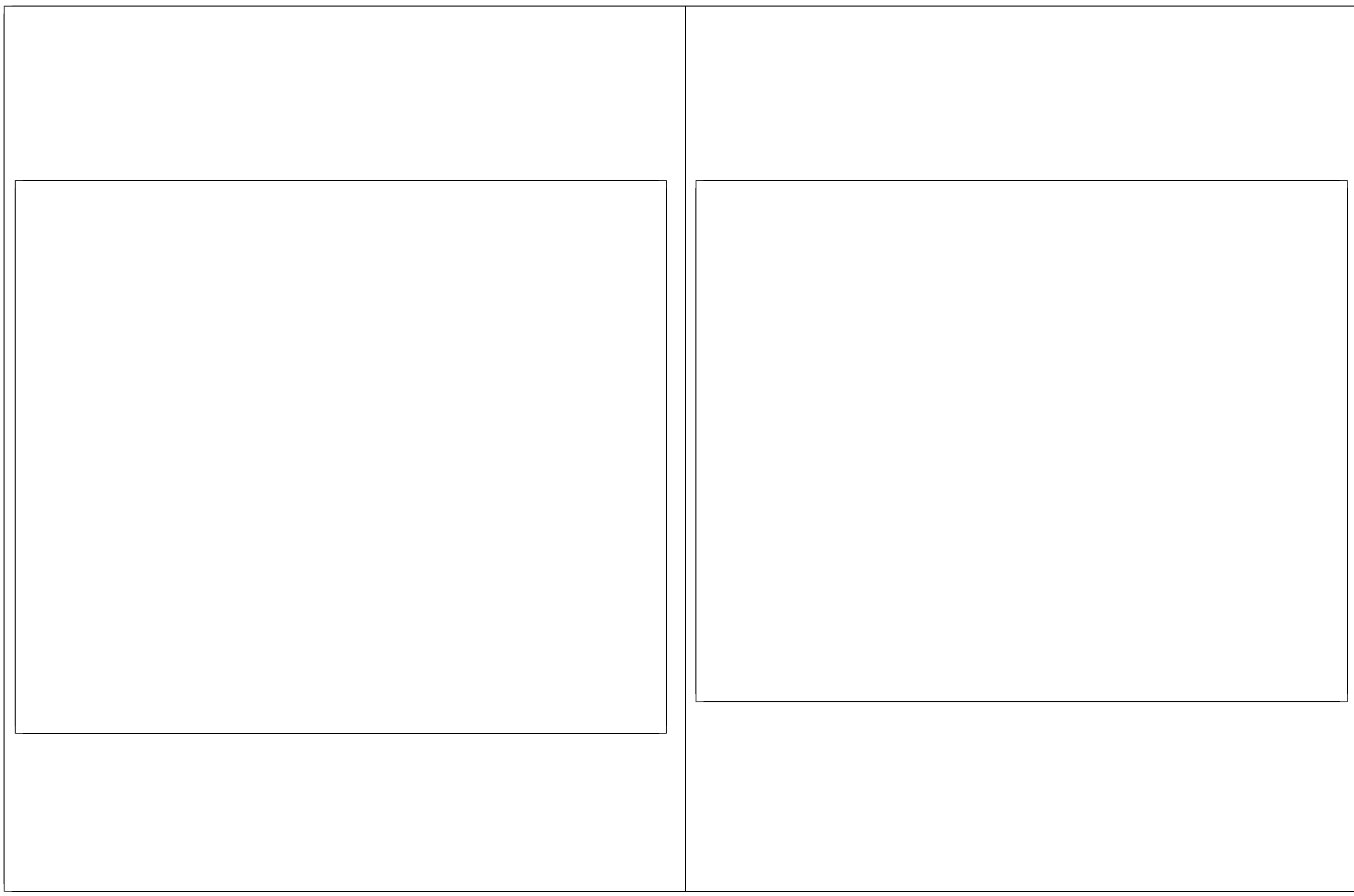

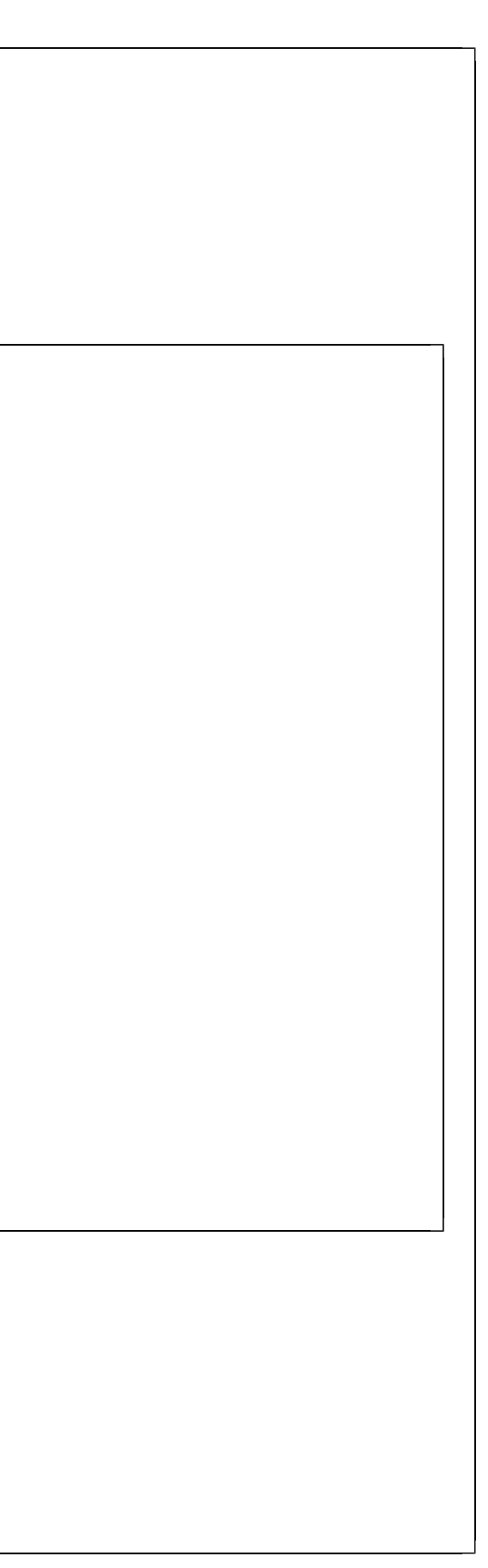

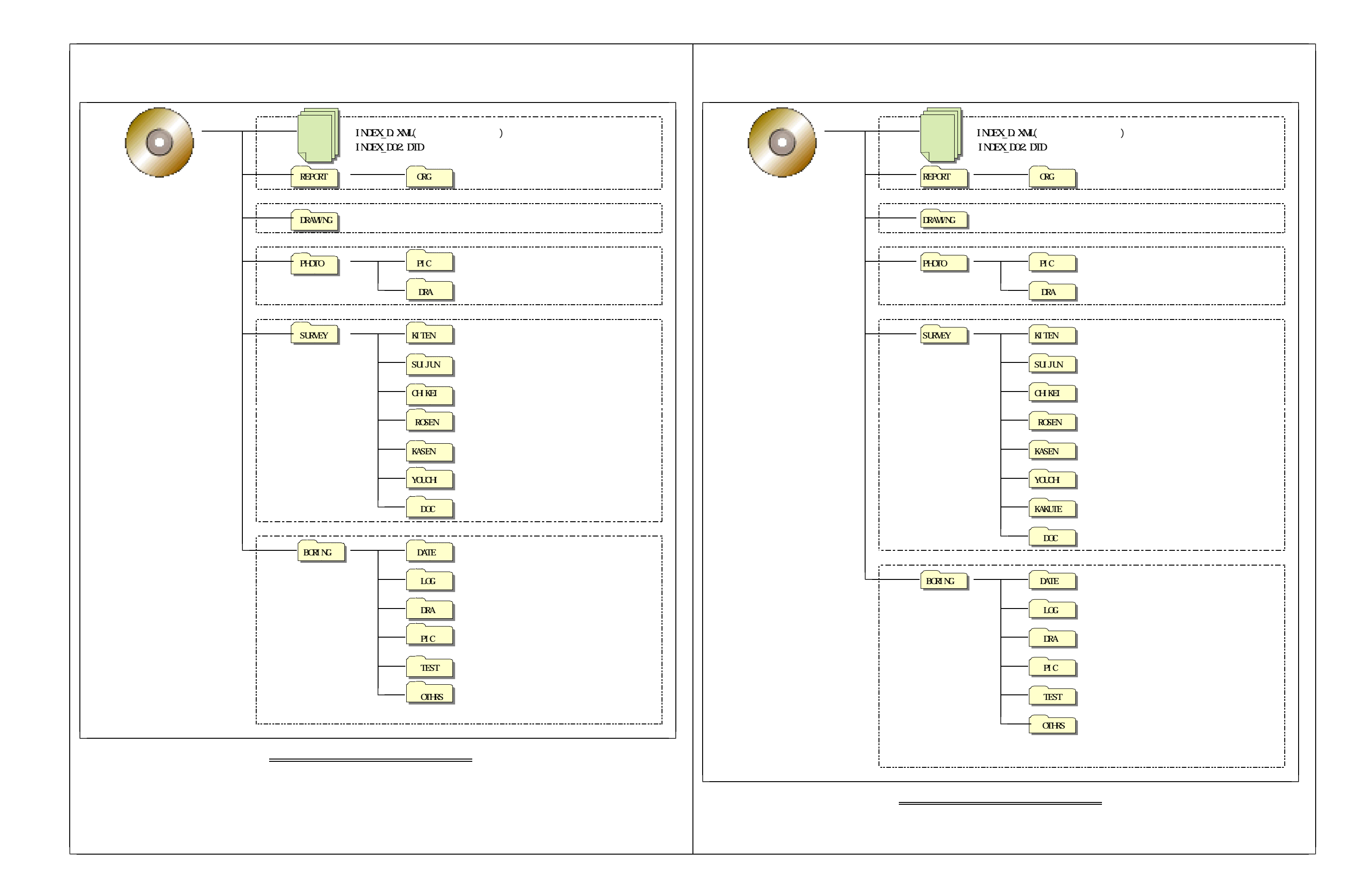

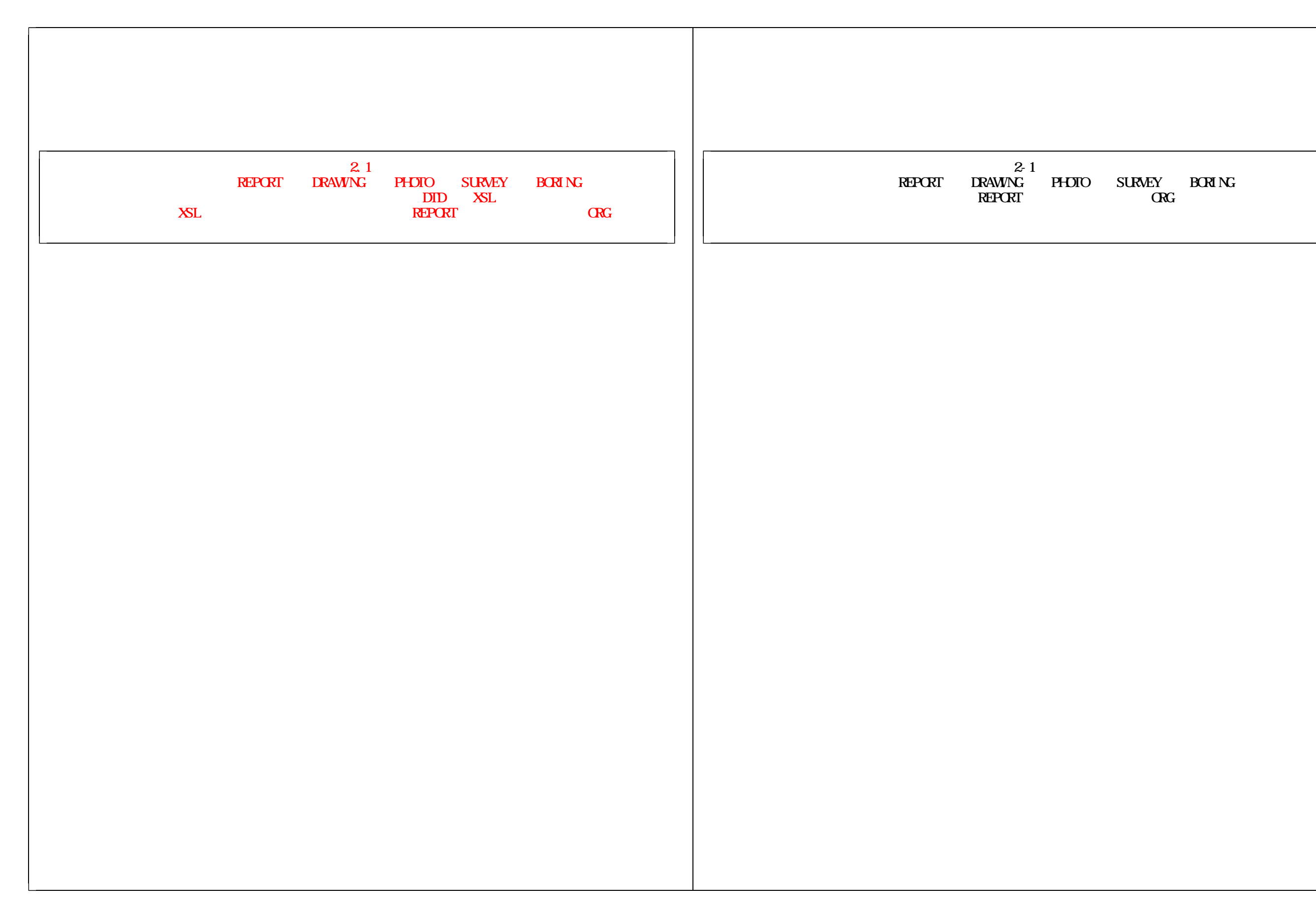

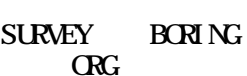

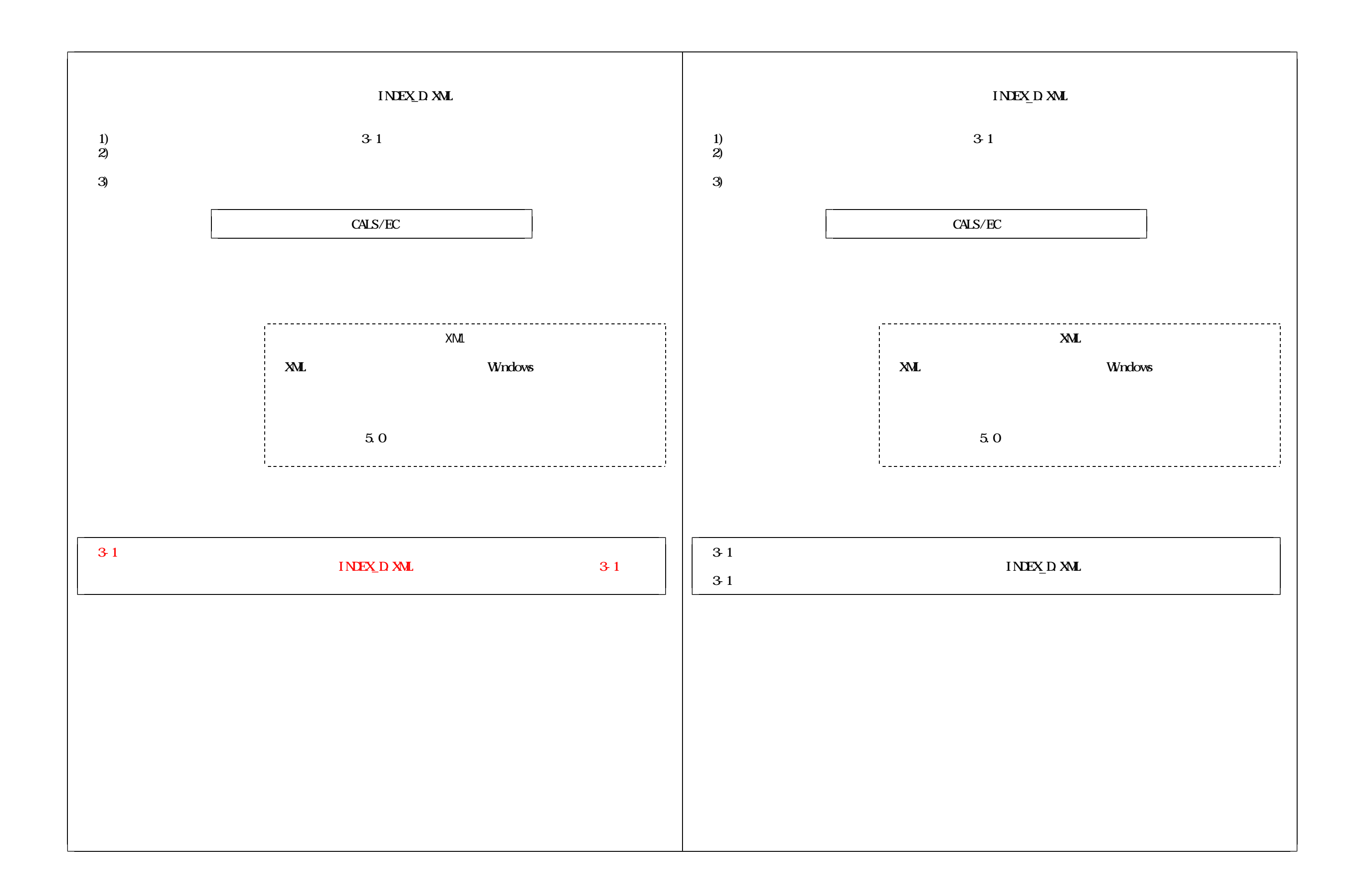

ファイル形式 ファイル形式

納品 象成果品 ァイル形式 とし 電子 ータ する運用 電子 象成果品 ァイル形式 とし 下各電子 ータ する運用

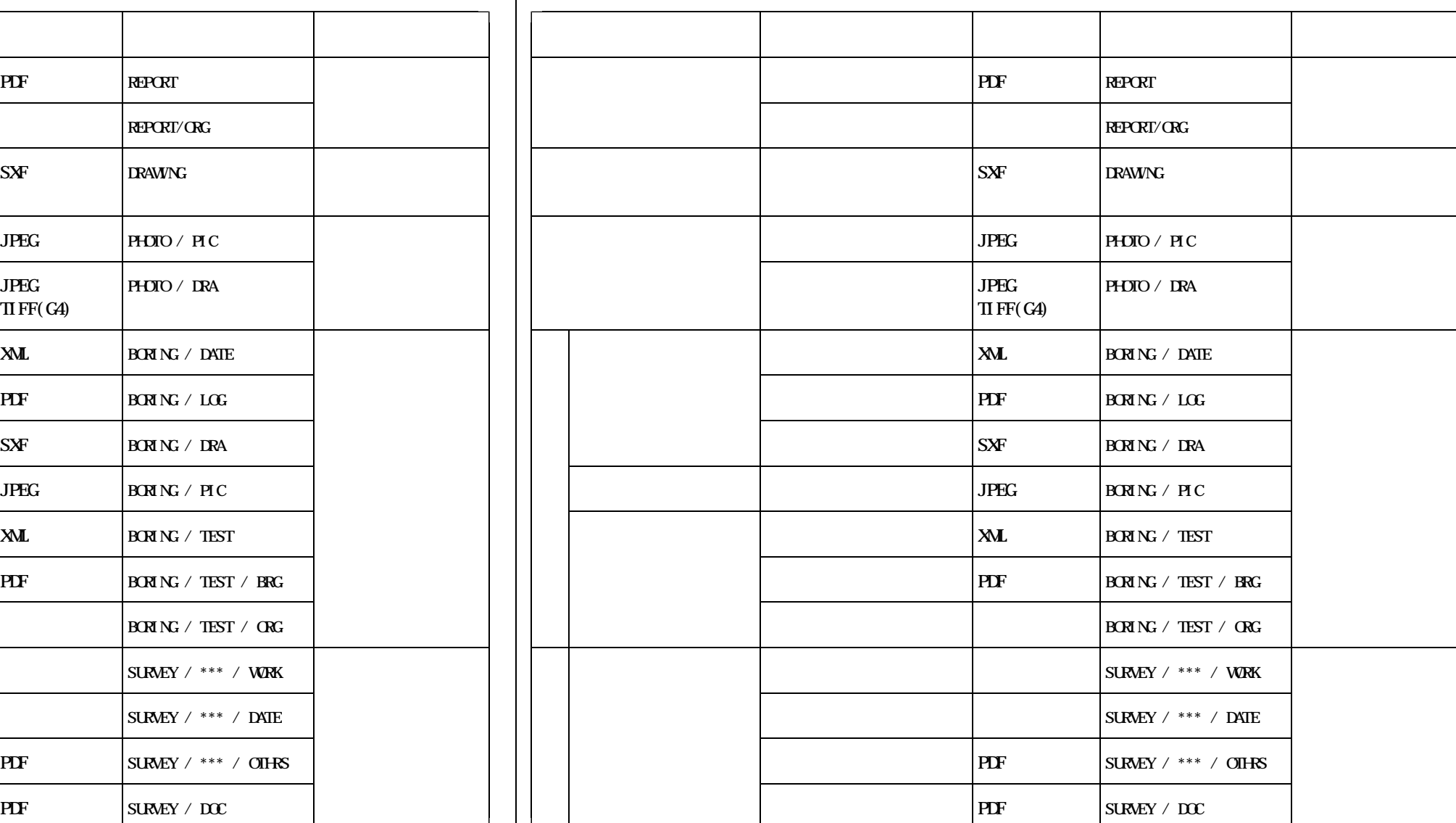

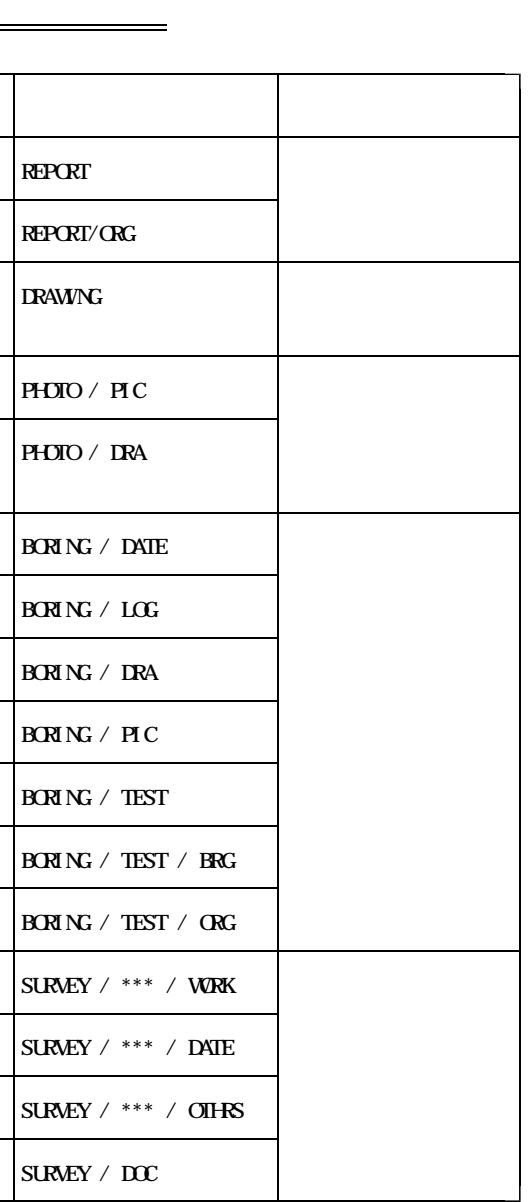

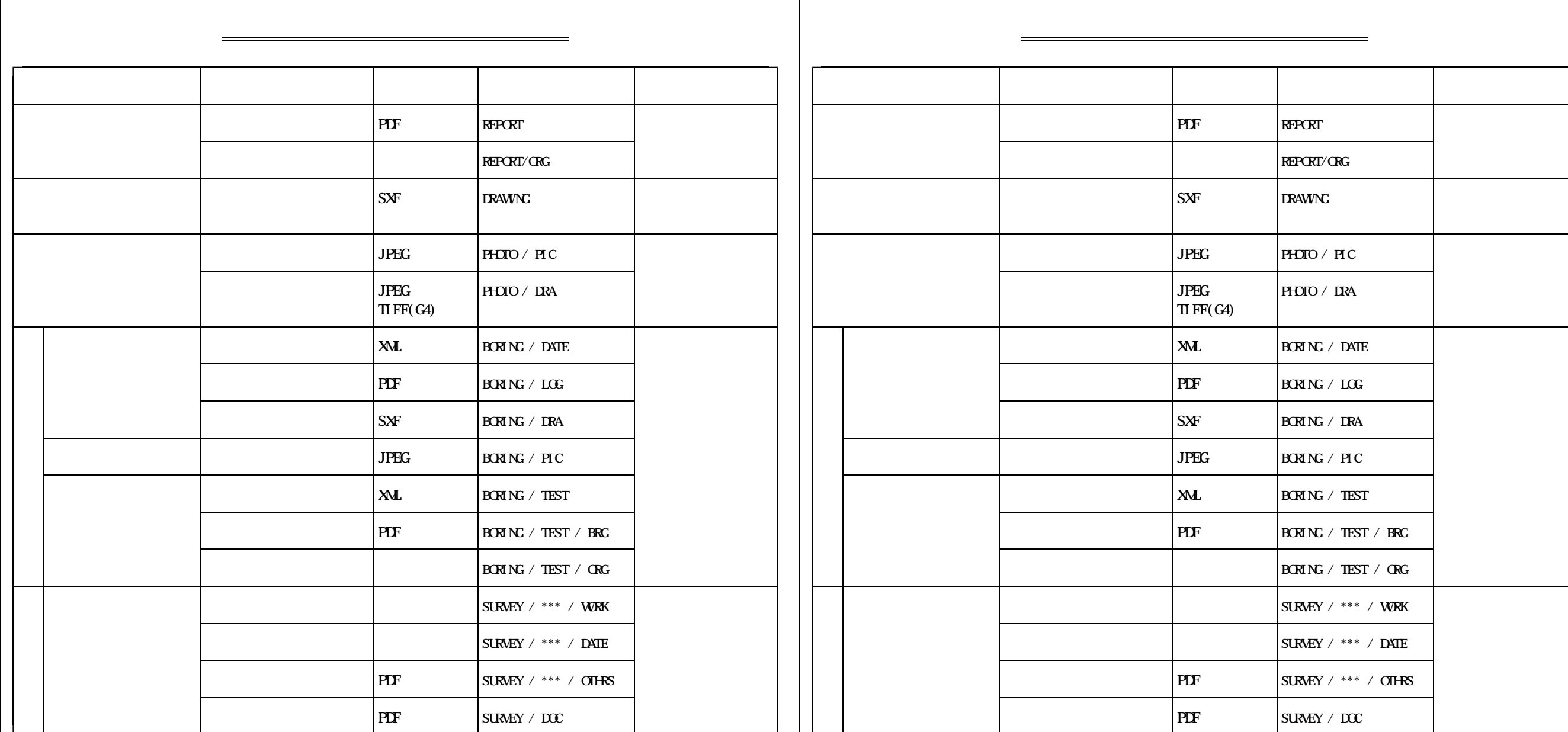

測量記録 量成果 イル形式 務成 電子 品要領 ファイル形式 「 」 記録 成果 イル形式 測量 子納 要領 イル形式

つき たいこうしょう こうしょう こうしょう こうしょう こうしょう こうしょう こうしょう

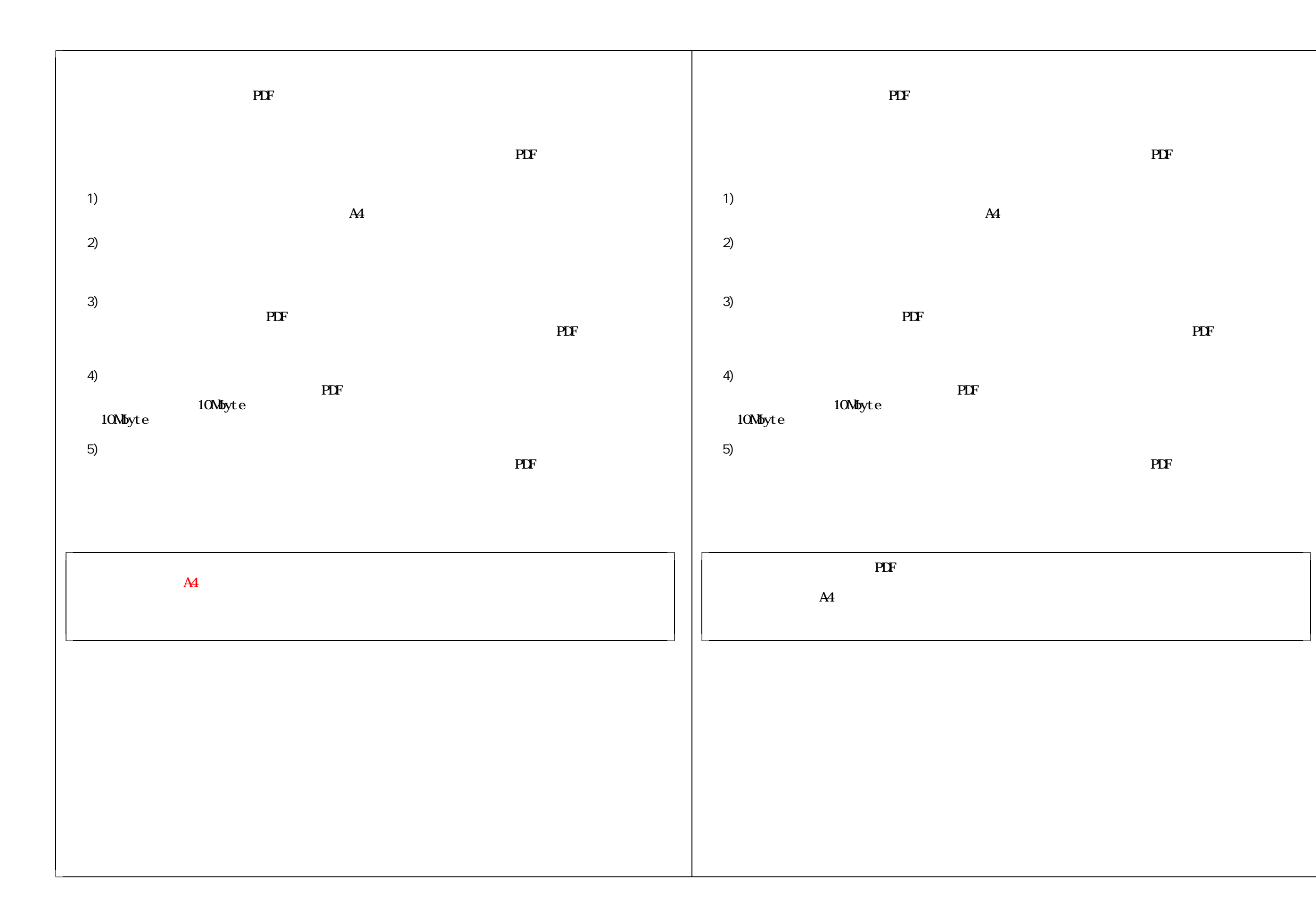

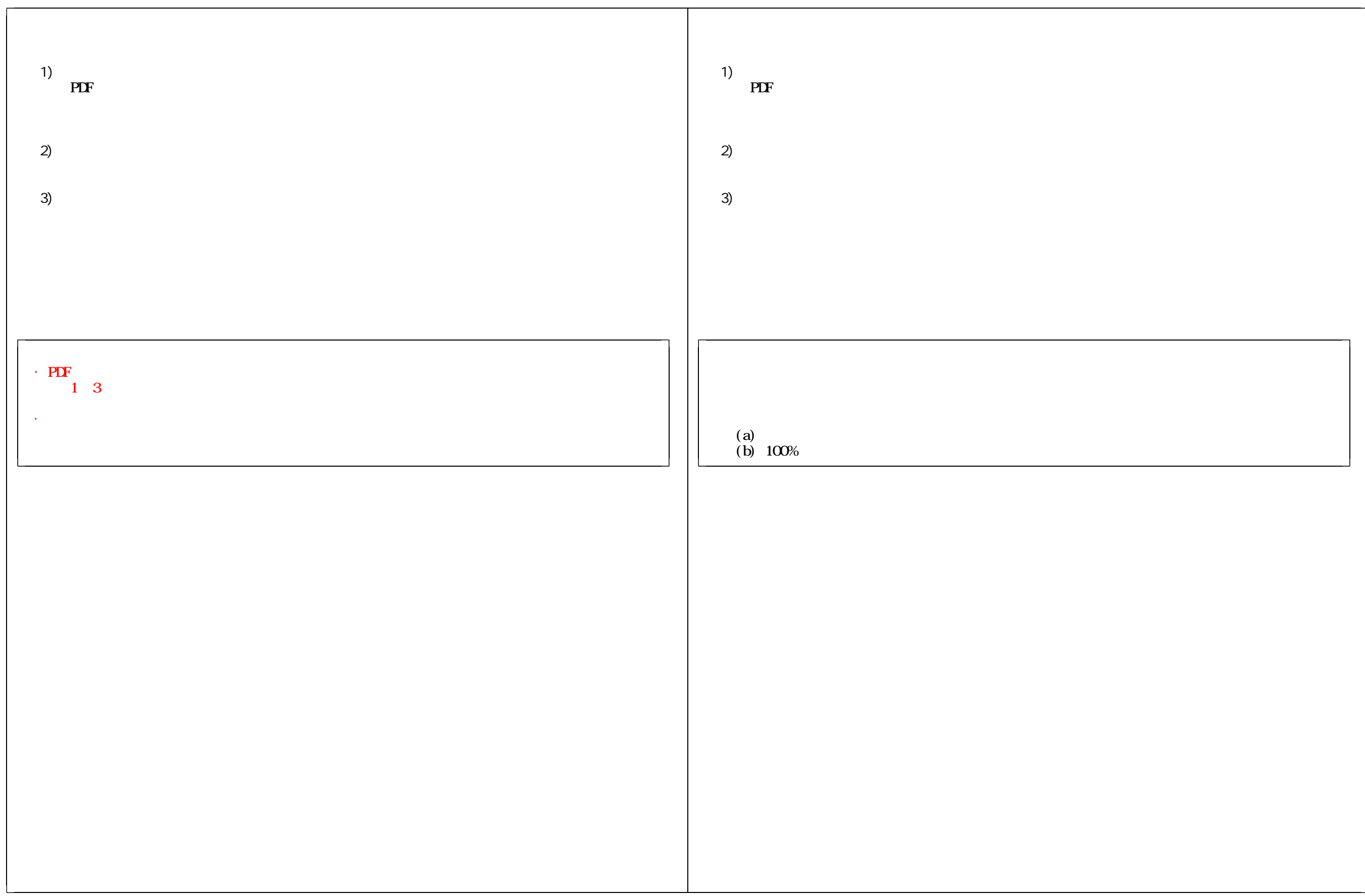

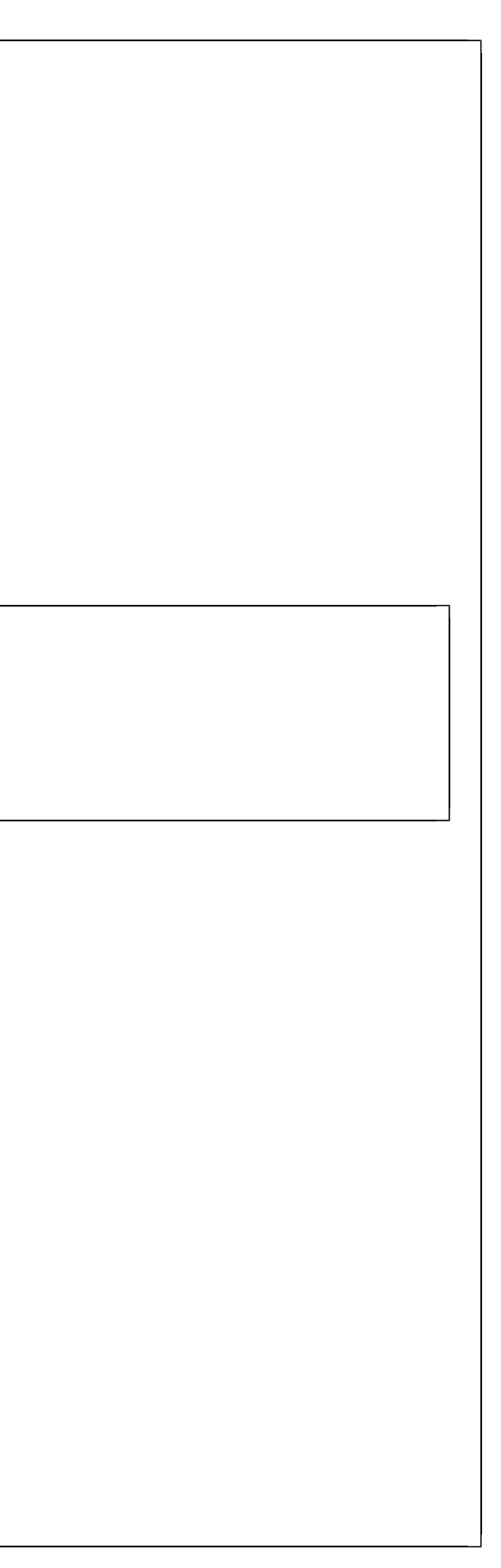

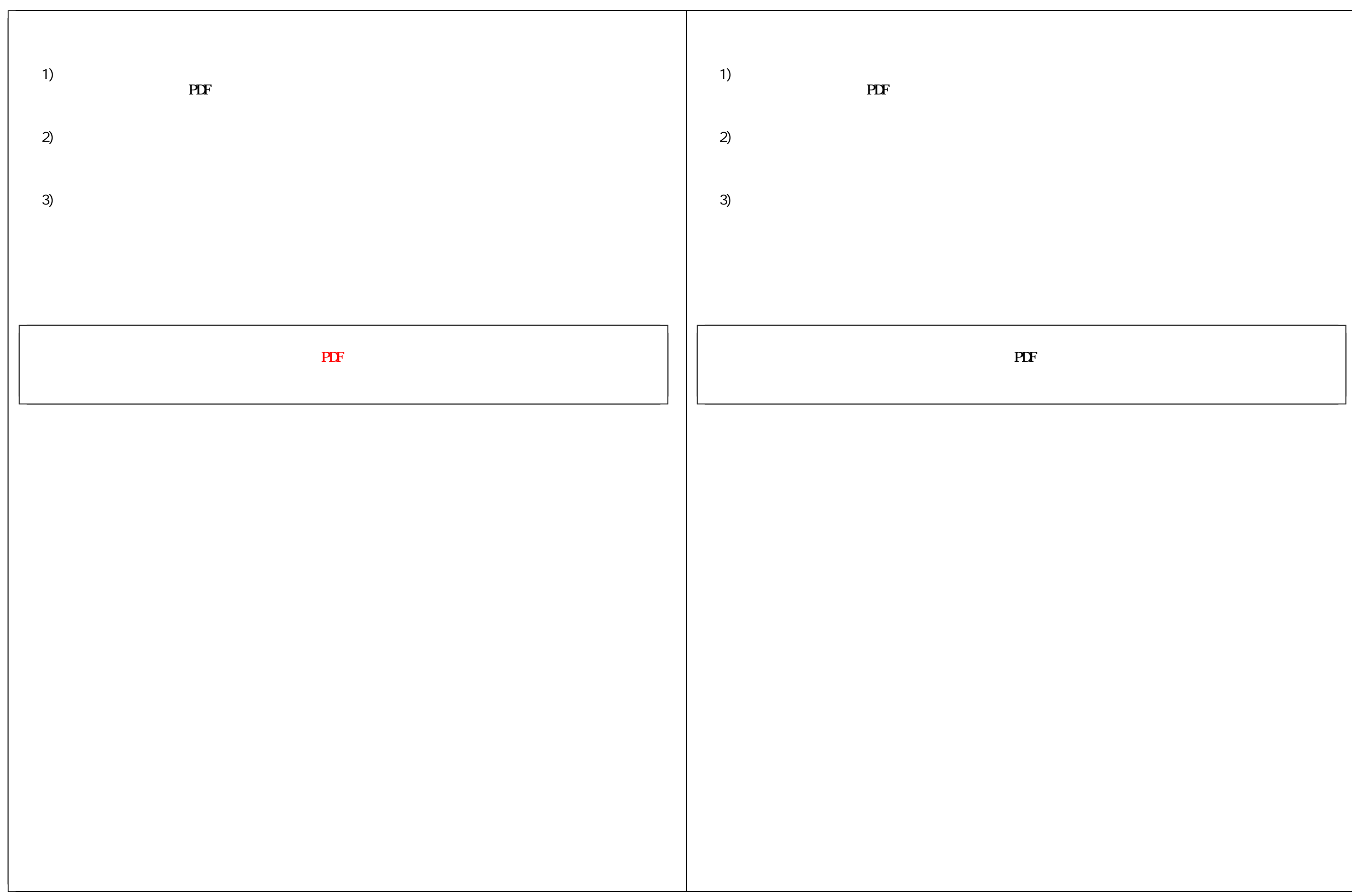

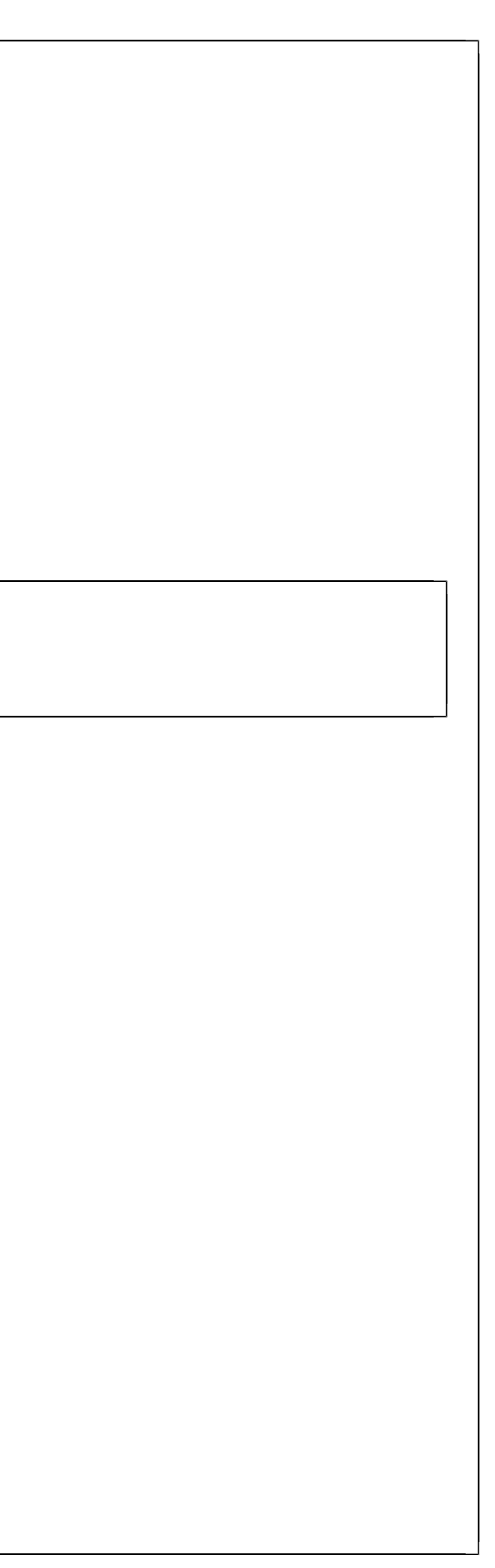

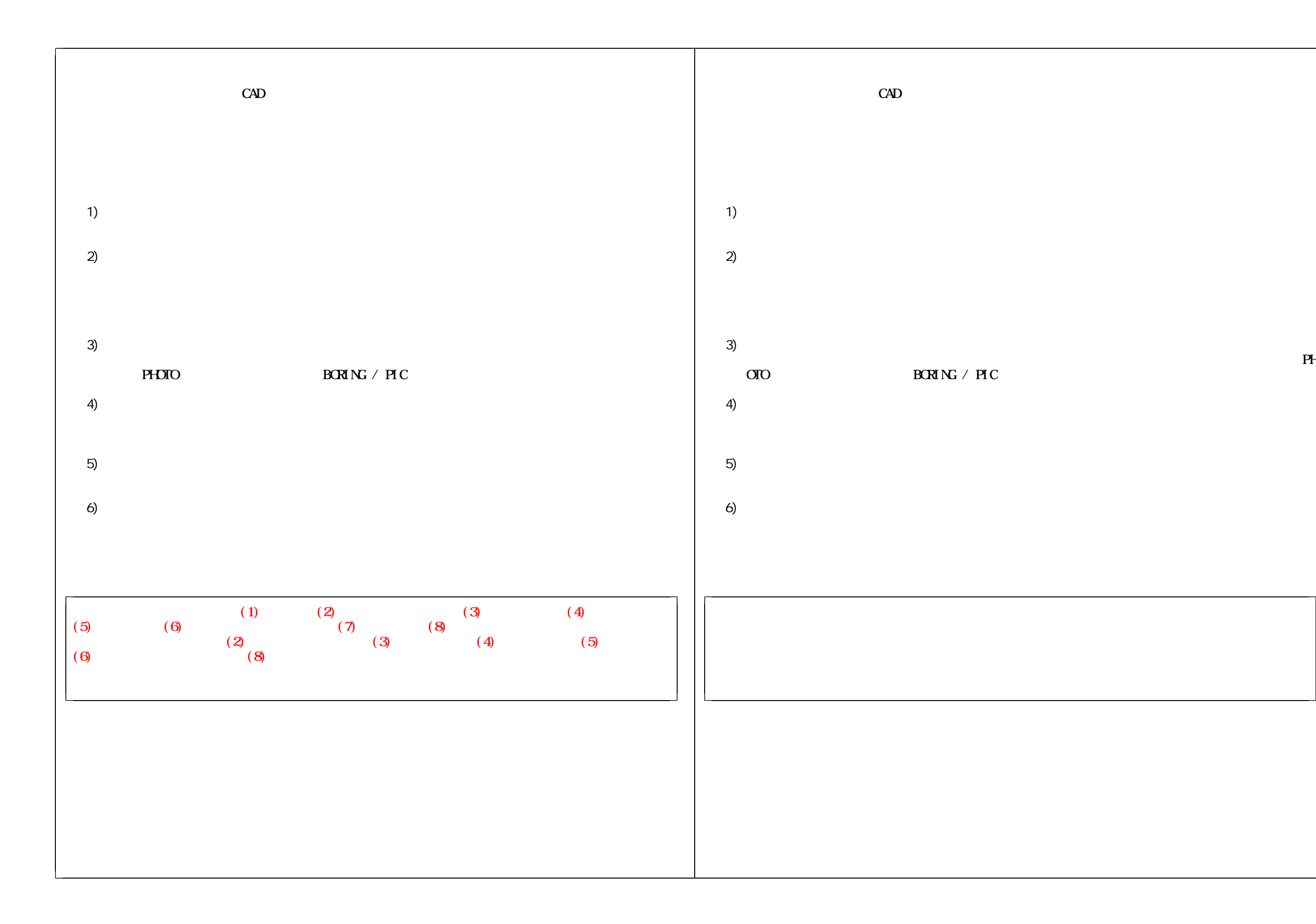

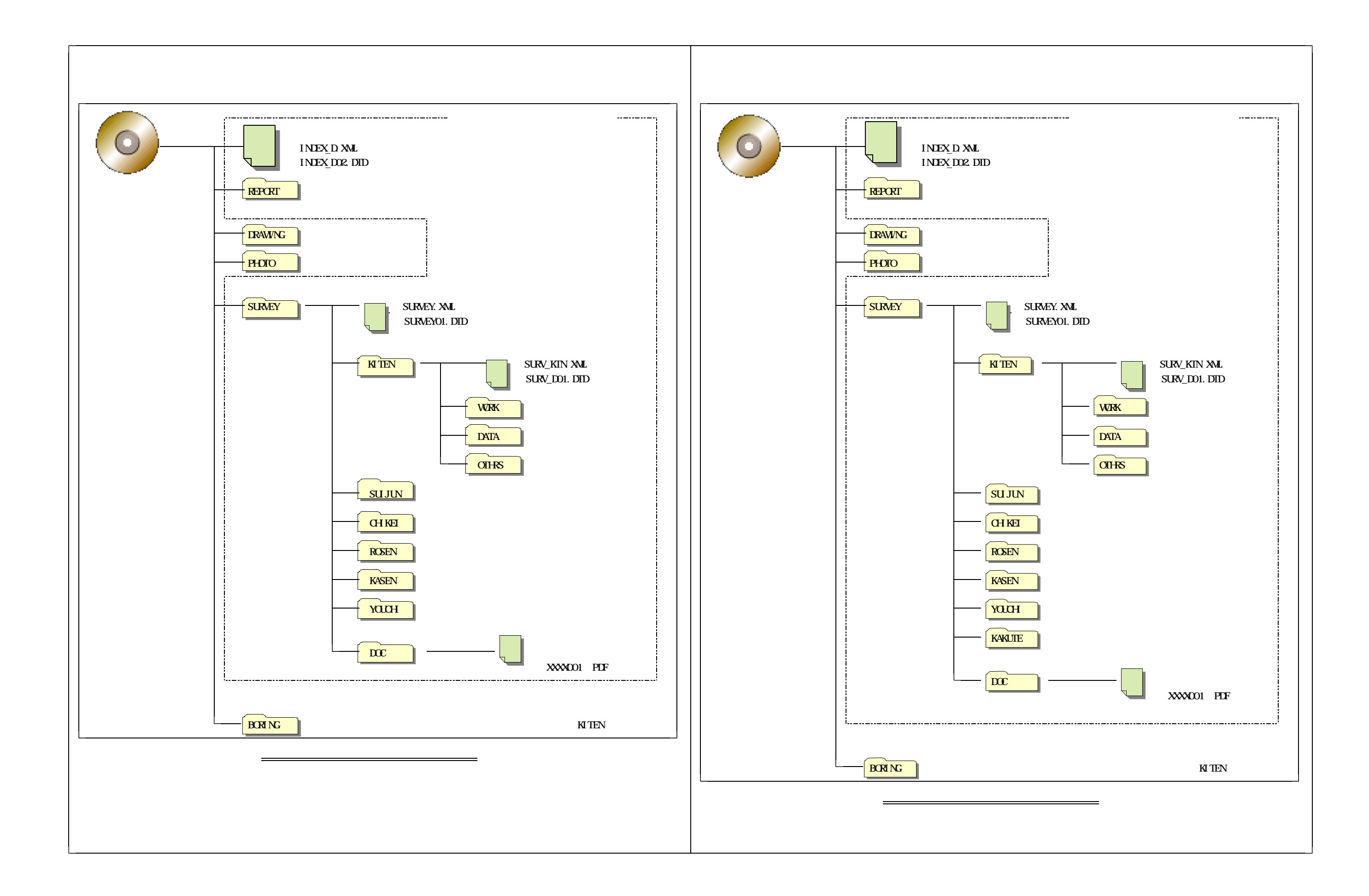

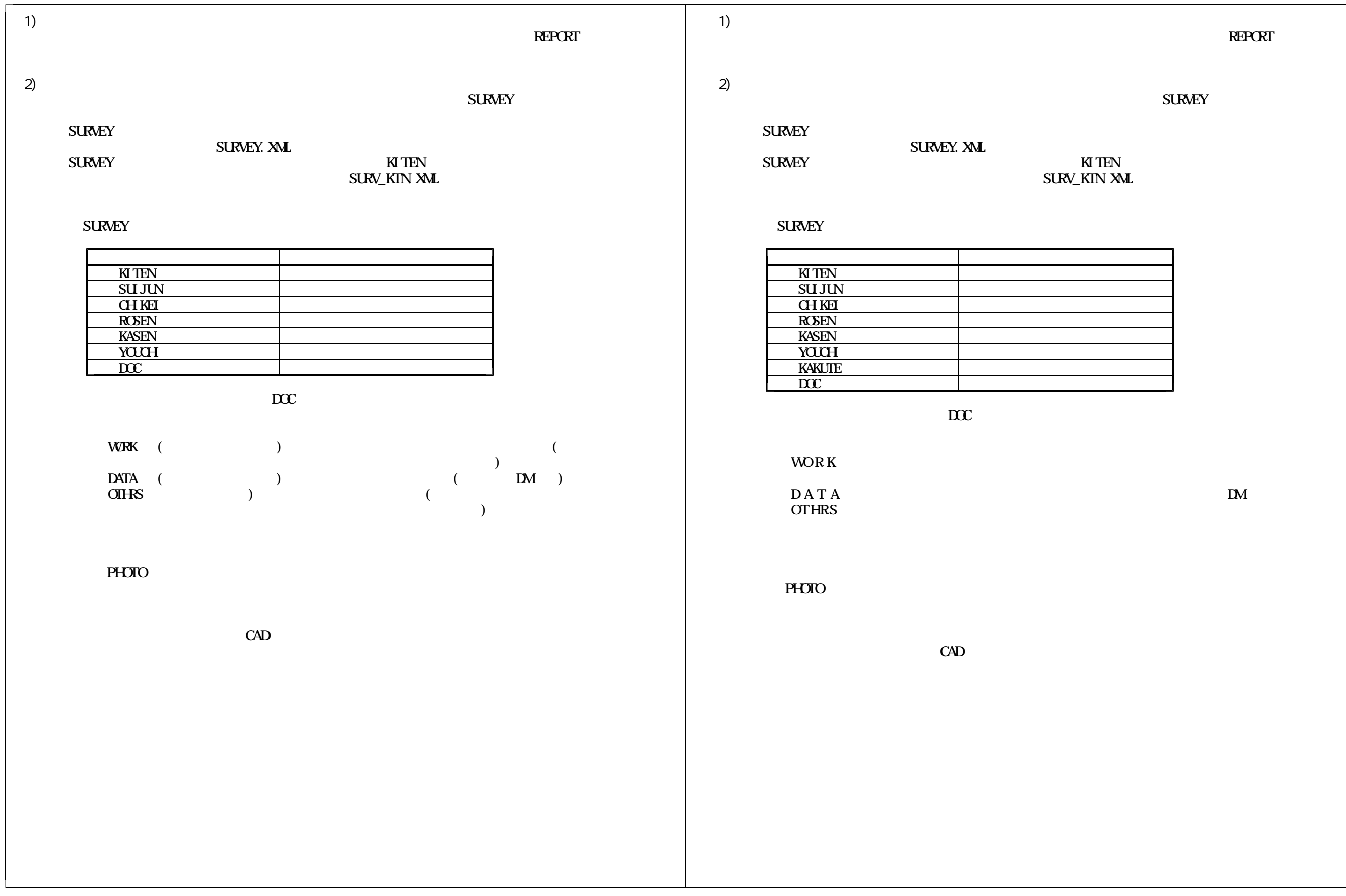

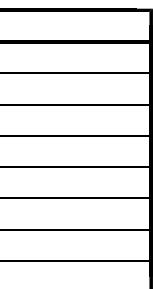

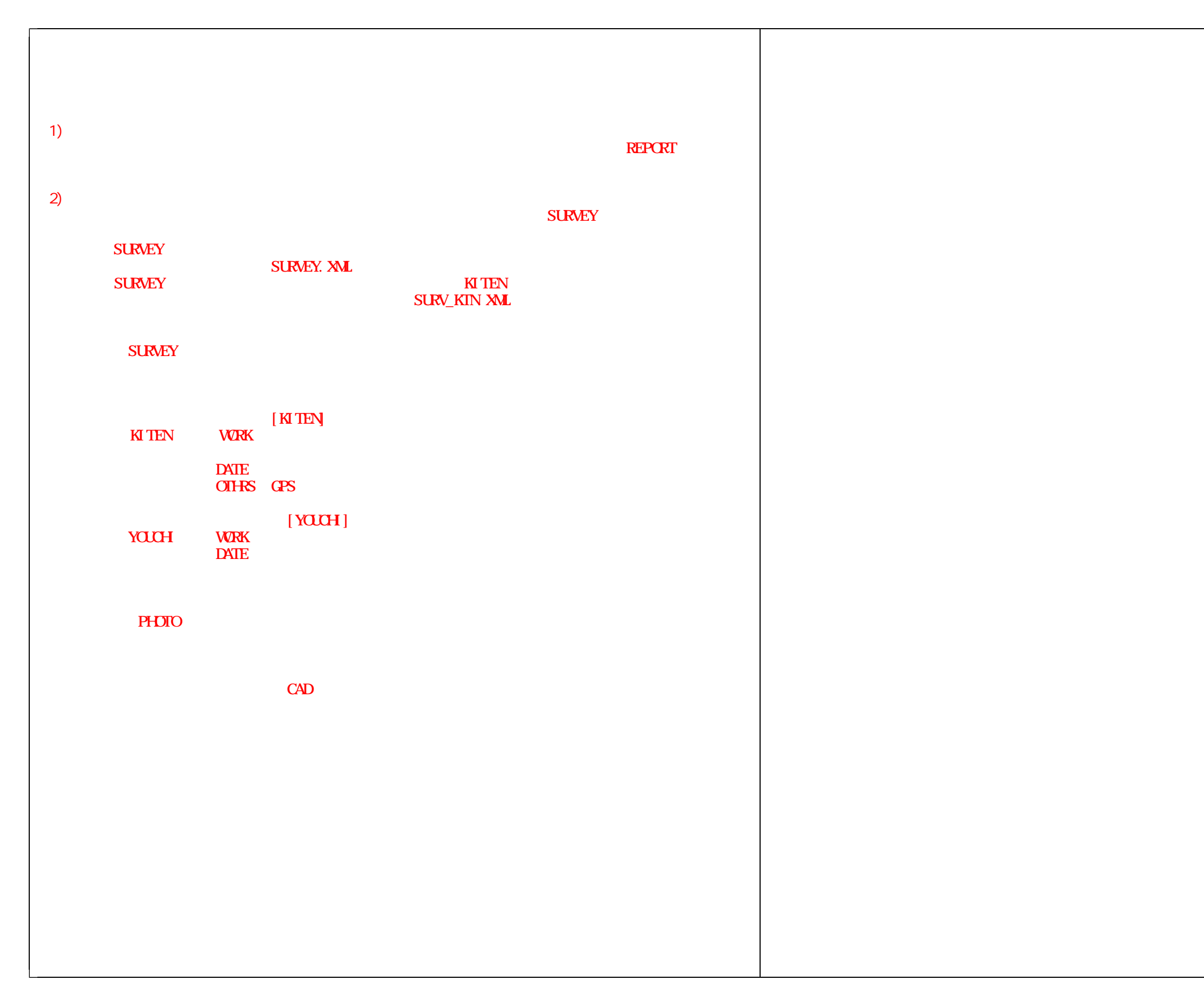

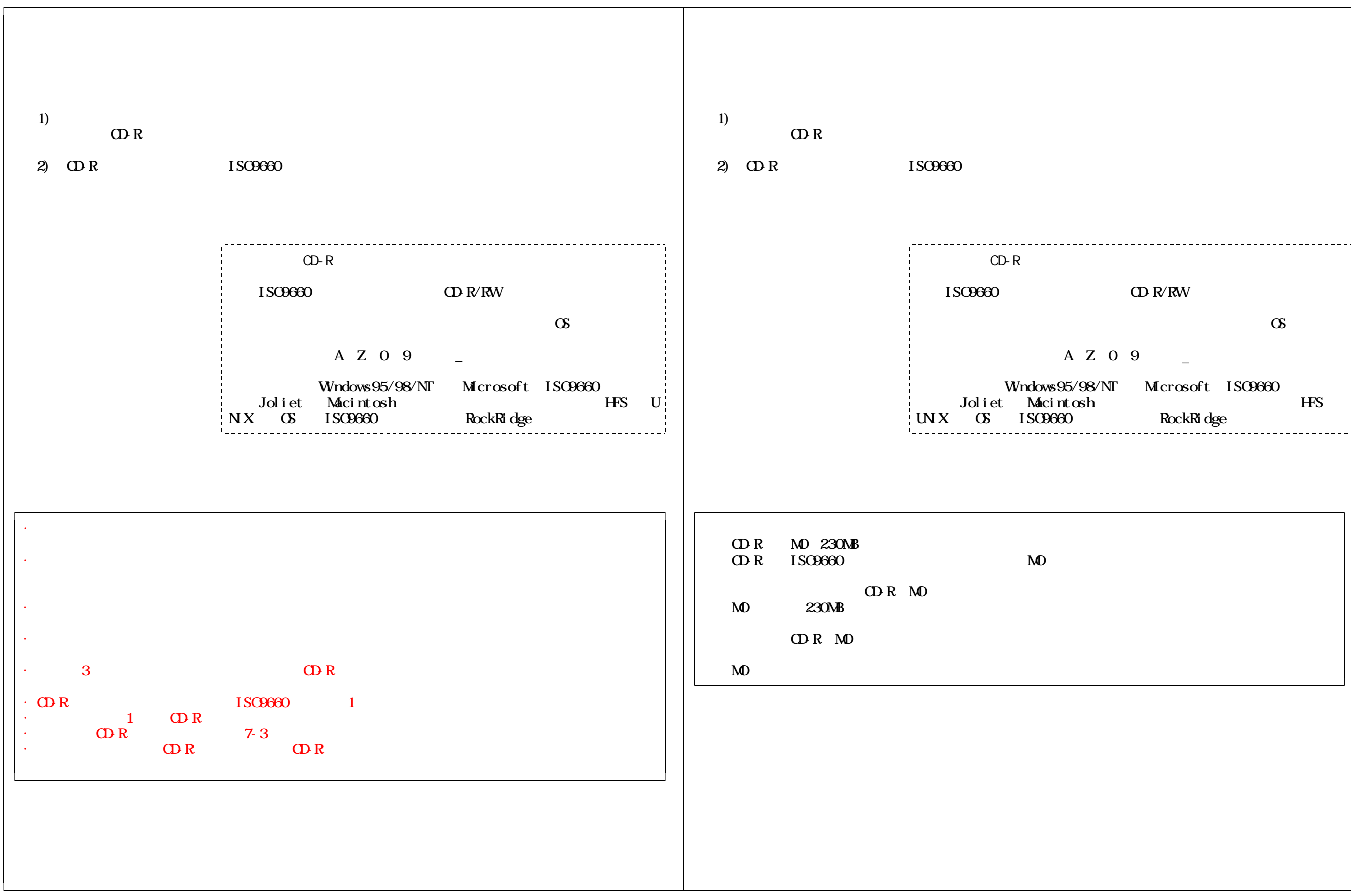

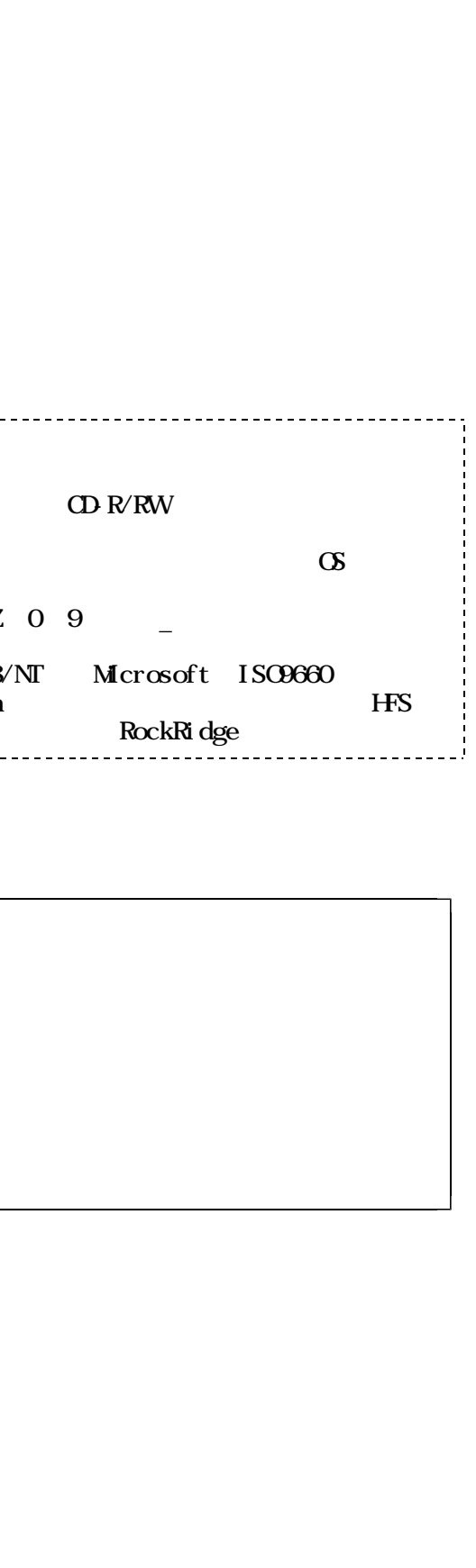

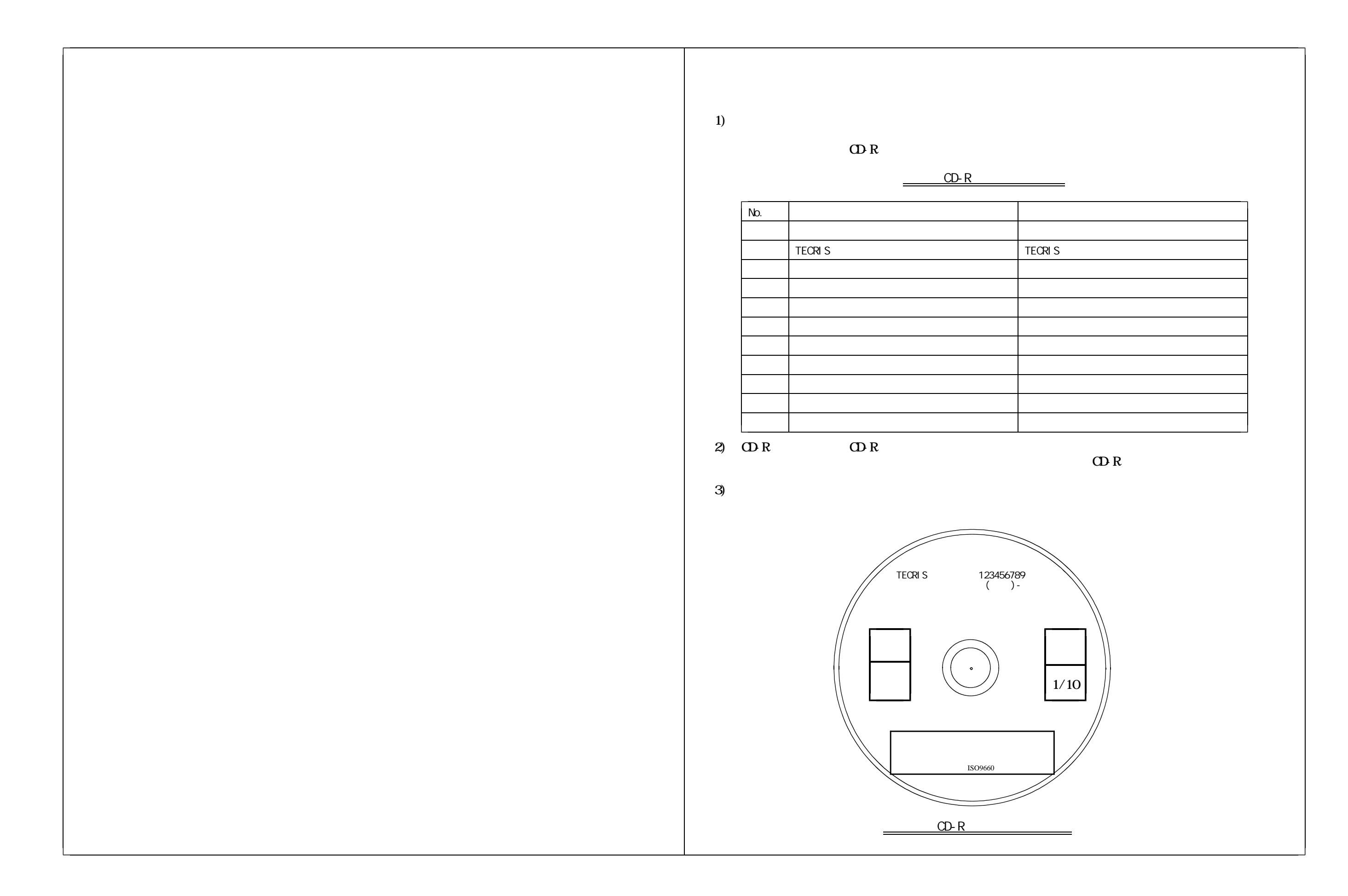

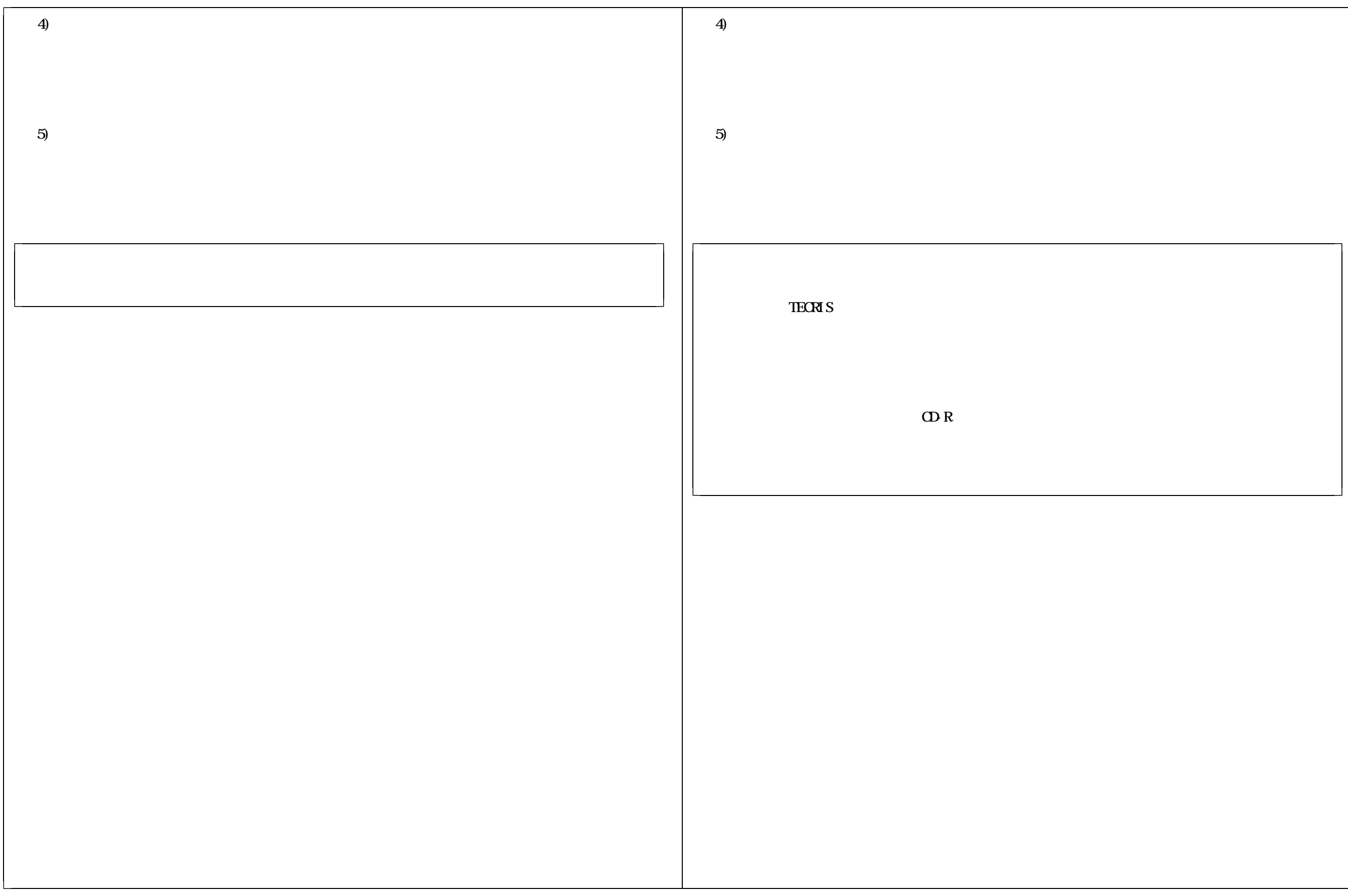

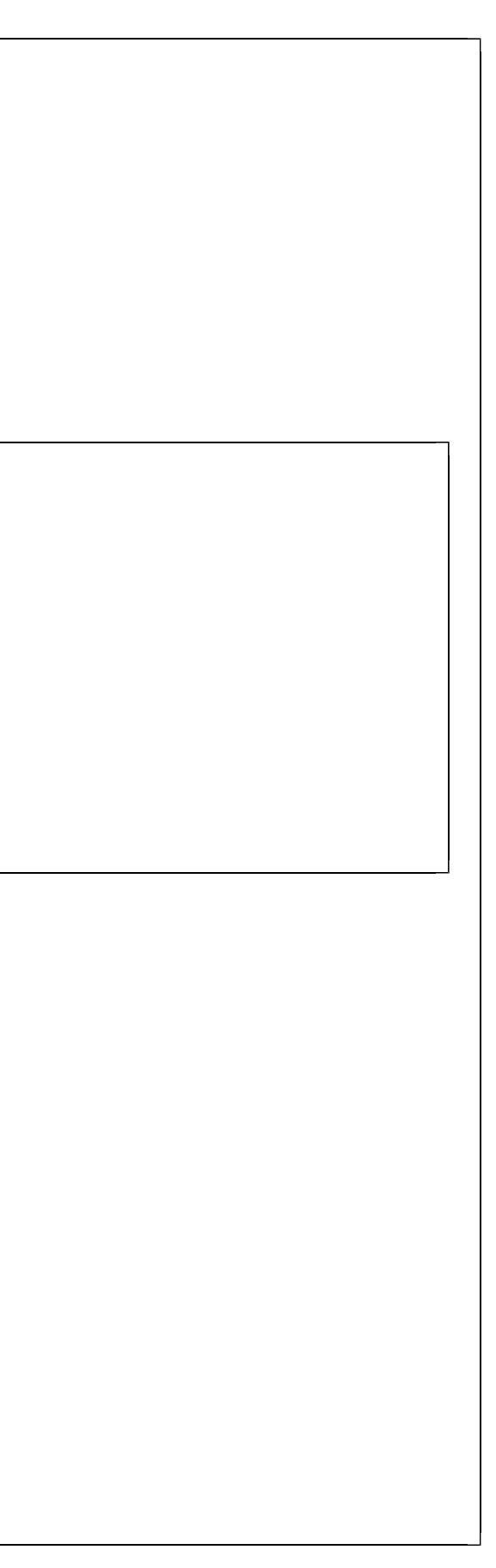

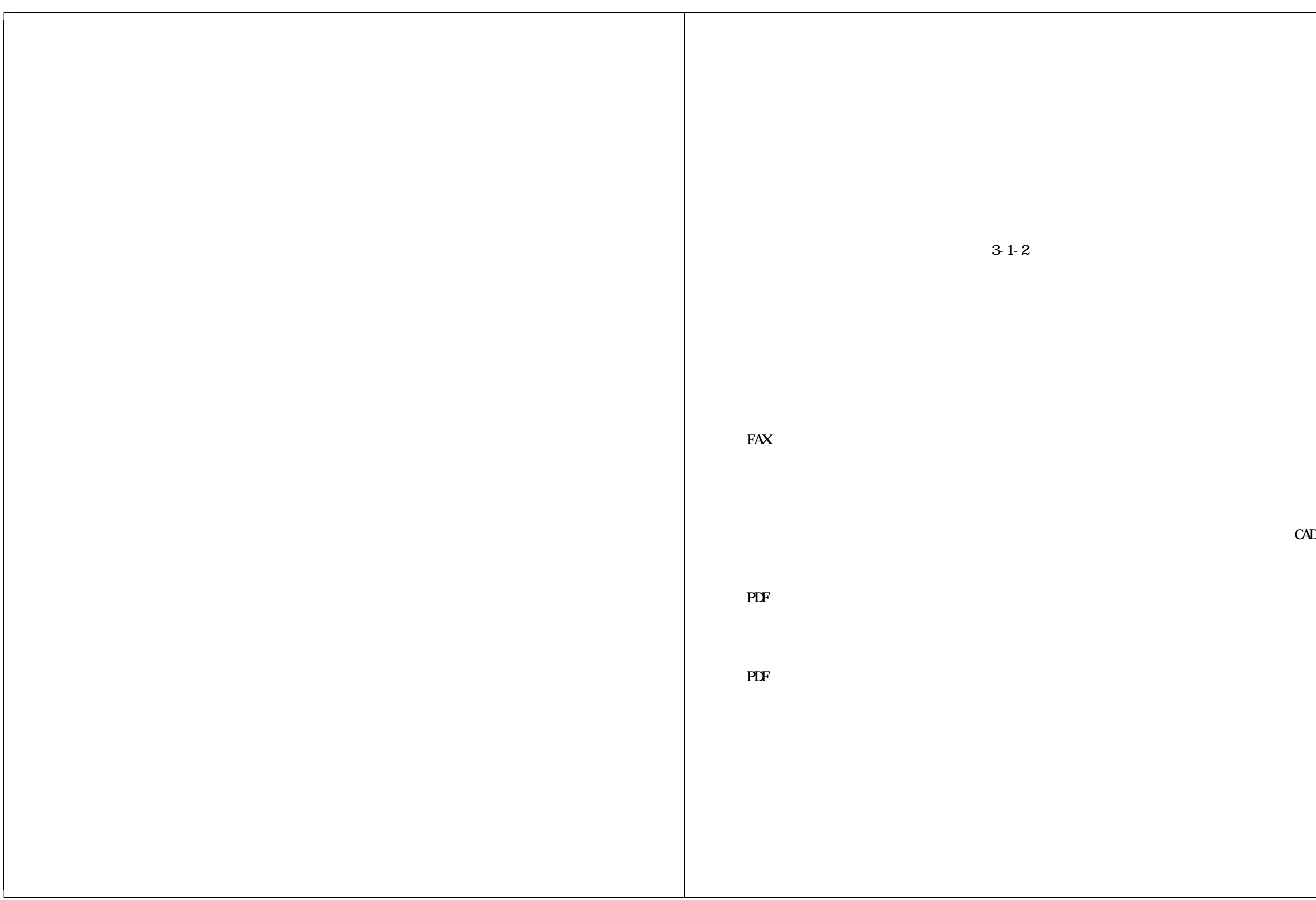

![](_page_23_Picture_70.jpeg)

![](_page_24_Picture_157.jpeg)

![](_page_25_Figure_0.jpeg)

![](_page_26_Picture_97.jpeg)

![](_page_26_Picture_98.jpeg)

![](_page_27_Figure_0.jpeg)

![](_page_28_Picture_625.jpeg)

 $R \sim$ 

![](_page_29_Picture_315.jpeg)

□ ウィルス発見・駆除時の対応

ー<br>フィルスが発見された場合には、速やかに駆除すると共<br>に、感染源を特定して関係者に対し再発防止策を徹底させ

![](_page_29_Picture_316.jpeg)

![](_page_29_Figure_2.jpeg)

![](_page_29_Picture_317.jpeg)

### 4 システム使用冬件

![](_page_30_Picture_352.jpeg)

#### 5. 電子納品全般

![](_page_30_Picture_353.jpeg)

#### 6. 対象範囲・形式

![](_page_30_Picture_354.jpeg)

![](_page_30_Picture_355.jpeg)

![](_page_30_Picture_356.jpeg)

![](_page_31_Picture_365.jpeg)

#### 8. 第三者検定の実施方法(測量業務の場合は記入)

![](_page_31_Picture_366.jpeg)

### 9. データシート交換用データ、現場写真の電子納品方法(地質·土質調査業務の場合は記入)

![](_page_31_Picture_367.jpeg)

![](_page_31_Picture_368.jpeg)

![](_page_31_Picture_369.jpeg)

![](_page_32_Picture_301.jpeg)

![](_page_32_Figure_0.jpeg)

![](_page_33_Picture_201.jpeg)

![](_page_33_Figure_0.jpeg)

![](_page_34_Picture_283.jpeg)

![](_page_34_Figure_0.jpeg)

![](_page_35_Figure_0.jpeg)

![](_page_35_Picture_136.jpeg)

![](_page_36_Picture_335.jpeg)

![](_page_36_Figure_0.jpeg)

![](_page_37_Picture_279.jpeg)

![](_page_37_Figure_0.jpeg)

![](_page_38_Figure_0.jpeg)

 $R \sim 1$ 

![](_page_39_Picture_0.jpeg)

![](_page_39_Picture_51.jpeg)

![](_page_40_Picture_0.jpeg)

![](_page_40_Picture_47.jpeg)

![](_page_41_Picture_24.jpeg)

![](_page_41_Figure_0.jpeg)

![](_page_42_Picture_187.jpeg)

![](_page_42_Picture_188.jpeg)

![](_page_42_Figure_0.jpeg)

![](_page_43_Figure_0.jpeg)

![](_page_43_Picture_7.jpeg)

![](_page_44_Picture_456.jpeg)

 $CDR$ 

# ◆納品時チェックシート(業務用)

![](_page_45_Picture_101.jpeg)

### 1. 電子媒体の確認

![](_page_45_Picture_102.jpeg)

### 2. ウィルスチェックの確認

![](_page_45_Picture_103.jpeg)

### 3. フォルダ構成/ファイル名

![](_page_45_Picture_104.jpeg)

## 4. 管理ファイルの内容チェック

![](_page_45_Picture_105.jpeg)

![](_page_45_Picture_106.jpeg)

![](_page_45_Picture_107.jpeg)

![](_page_45_Picture_108.jpeg)

![](_page_45_Picture_109.jpeg)

![](_page_45_Picture_110.jpeg)

![](_page_46_Picture_335.jpeg)

### 6. CD-Rラベルへの署名/電子媒体納品書の受領

![](_page_46_Picture_336.jpeg)

![](_page_46_Picture_337.jpeg)

![](_page_46_Picture_338.jpeg)

![](_page_47_Picture_79.jpeg)

![](_page_48_Figure_0.jpeg)

![](_page_49_Picture_619.jpeg)

### eneralized Markup Language)

![](_page_49_Picture_620.jpeg)

![](_page_50_Picture_473.jpeg)

計算 フト Excel(Microsoft) ータ 入力 納品 各要領 案( ) 準 案( ) 対応

![](_page_51_Picture_597.jpeg)

![](_page_51_Figure_1.jpeg)

![](_page_52_Picture_277.jpeg)

# さし しゅうしゅう しゅうしゅう しゅうしゅう しゅうしゅう フォルダ: イル 整理して てお めの" " えられる ァイル ータ 保存 るため  $\kappa$  , which is not approximately the  $\kappa$  $\mu$  and  $\mu$  and  $\mu$  and  $\mu$  and  $\mu$  and  $\mu$   $\mu$   $\mu$  $\mu$  effects the properties  $\mu$  and  $\mu$  effects  $\mu$  effects  $\mu$  effects of  $\mu$  effects of  $\mu$  $\frac{1}{2}$   $\frac{1}{2}$   $\begin{array}{ccccccc} \mathcal{U} & & & \mathcal{Y} & \mathcal{U} & \mathcal{U} &$ わせ ファイル " ET"フォルダ ブフ ルダ " RG" 整理して保存する " ート"とはその とおり、 、 " " " 番上 " いう意味になる まり ルー トフ ルダ 番上 ルダ=ドライブ うこ になる Windows ステムでは ルー フォルダ ライブ こくしゅうしゅう しゅうしゅうしゅう しゅうしゅうしゅうしゅうしゅうしゅうしゅうしゅうしゅうしょう あったり、Dドライブ とで たり るいは、A(フロ ピー ドライブ CD- OM  $\mathbb{R}^2$ :  $\alpha$  and  $\alpha$  and  $\alpha$

![](_page_53_Picture_1.jpeg)

![](_page_54_Figure_0.jpeg)